# **Foreman - Bug #17630**

## **All tooltips disappeared when deselects any option from selected items**

12/12/2016 04:02 AM - Kavita Gaikwad

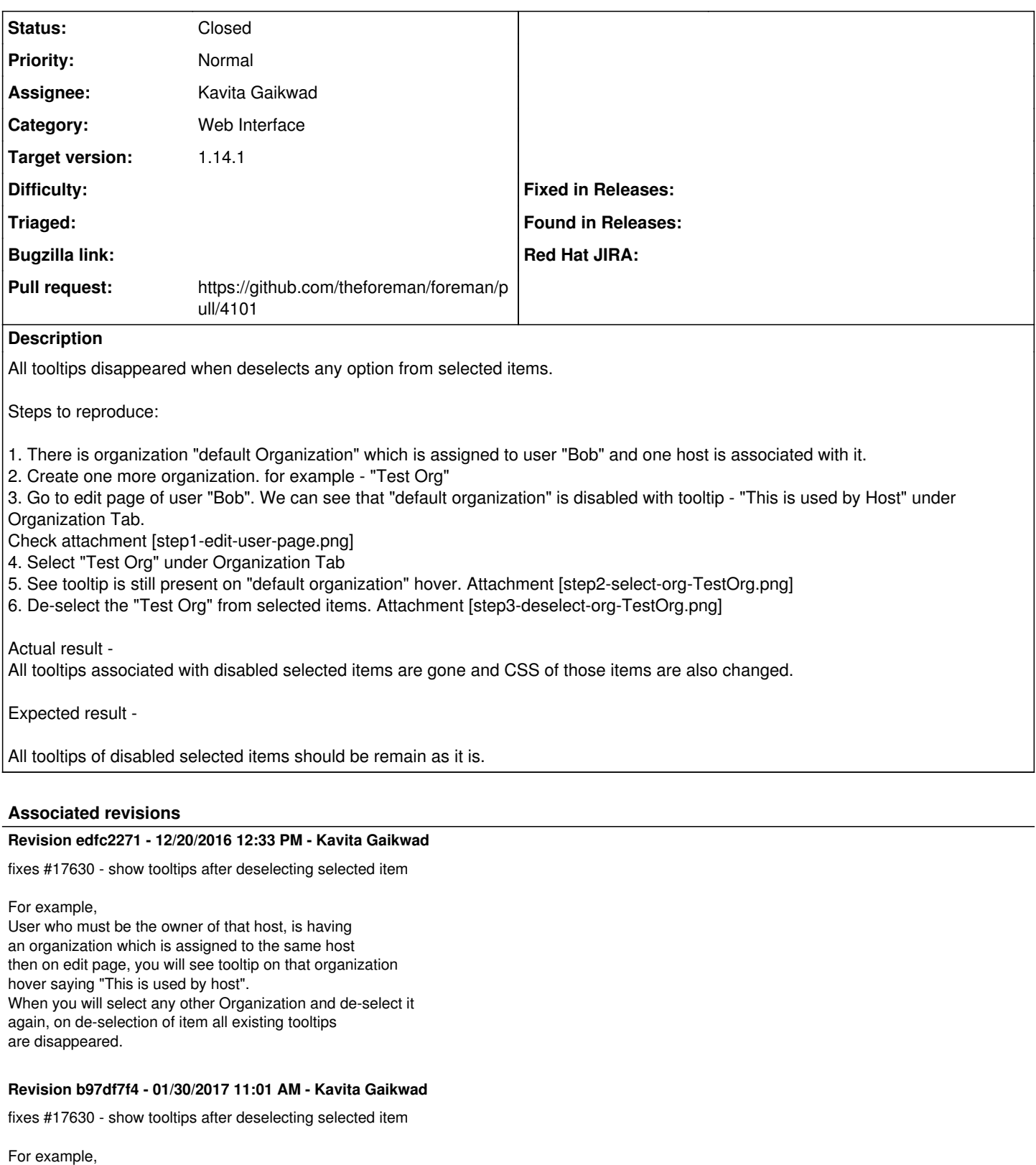

User who must be the owner of that host, is having an organization which is assigned to the same host then on edit page, you will see tooltip on that organization hover saying "This is used by host". When you will select any other Organization and de-select it again, on de-selection of item all existing tooltips are disappeared. (cherry picked from commit edfc22717af19f2e6f1f4da561fe09b432121060)

#### **History**

### **#1 - 12/12/2016 04:03 AM - Kavita Gaikwad**

*- Category set to Web Interface*

#### **#2 - 12/12/2016 04:47 AM - The Foreman Bot**

- *Status changed from New to Ready For Testing*
- *Pull request https://github.com/theforeman/foreman/pull/4101 added*

#### **#3 - 12/20/2016 01:01 PM - Kavita Gaikwad**

- *Status changed from Ready For Testing to Closed*
- *% Done changed from 0 to 100*

Applied in changeset [edfc22717af19f2e6f1f4da561fe09b432121060.](https://projects.theforeman.org/projects/foreman/repository/foreman/revisions/edfc22717af19f2e6f1f4da561fe09b432121060)

### **#4 - 12/21/2016 04:02 AM - Dominic Cleal**

*- translation missing: en.field\_release set to 210*

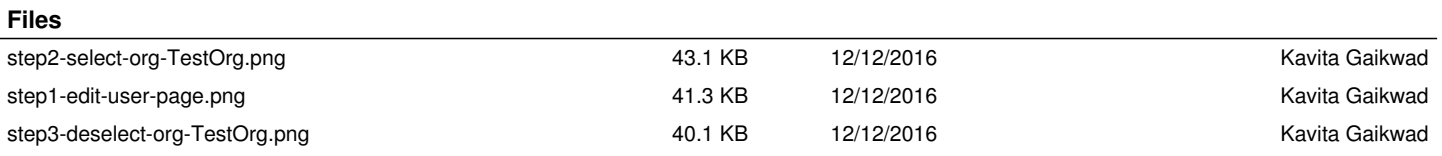